# The book was found

# **Aprendiendo Swift 2: El Nuevo** Lenguaje De ProgramaciÃ<sup>3</sup>n Para **IOS, OS X, WatchOS Y TvOS (Apple Coding Books Nº 1) (Spanish Edition)**

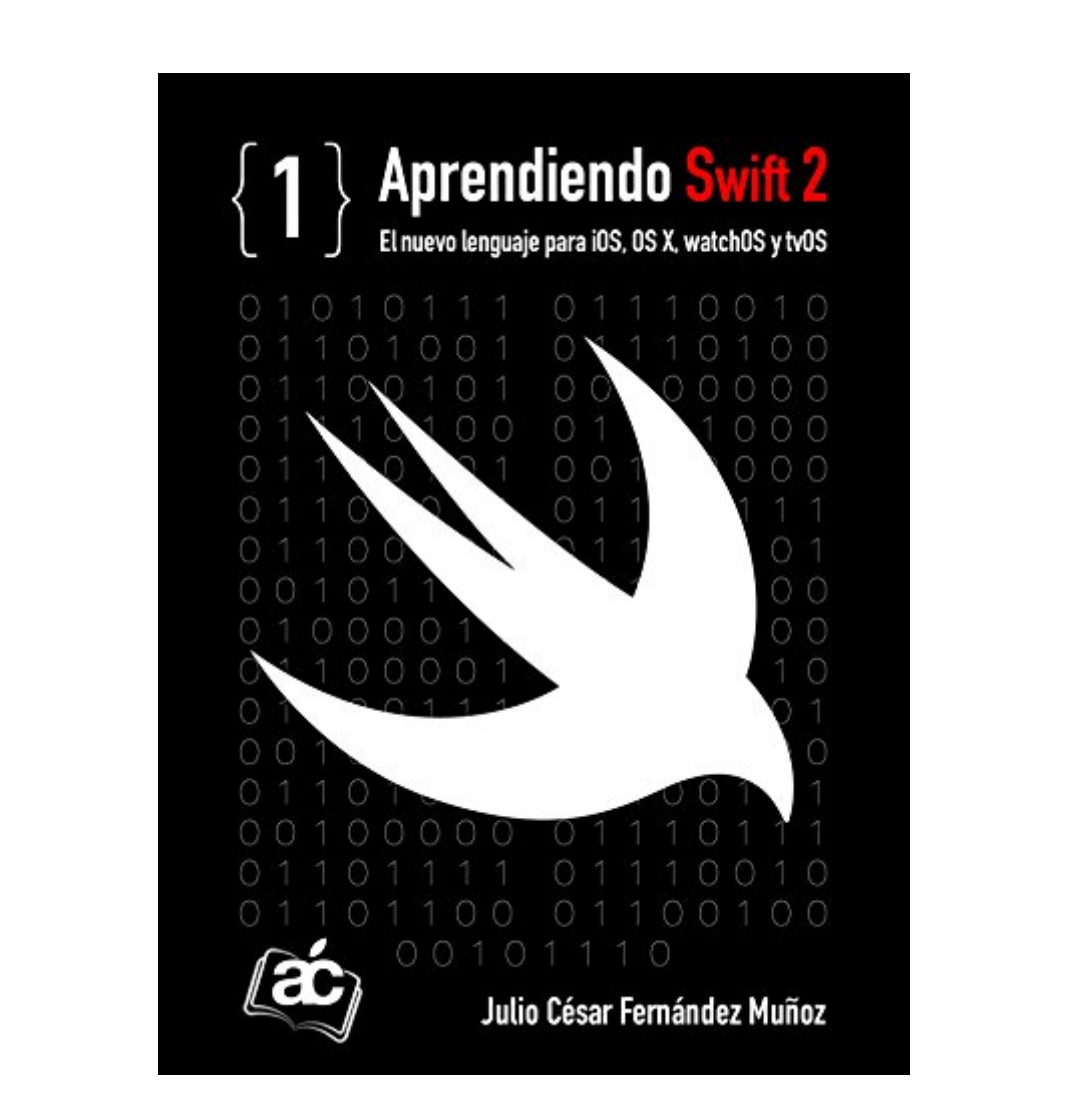

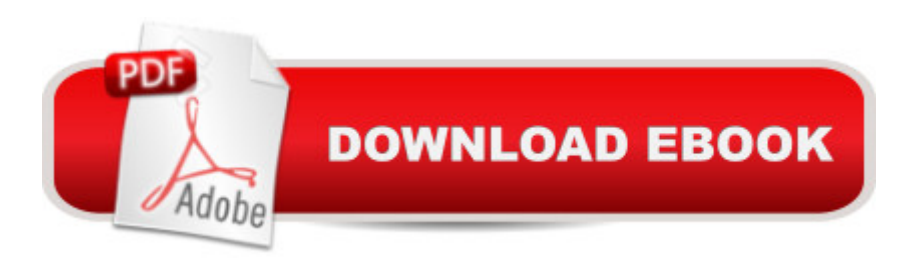

## **Synopsis**

â ceAprendiendo Swift 2â • es una guÃ- a de aprendizaje y referencia del lenguaje de programacià n Swift 2 creado por Apple, para desarrollo de aplicaciones en los sistemas iOS, OS  $X$ , watchOS y tvOS, n $\tilde{A}^{\circ}$ mero 1 en ventas en el mercado de habla hispana.Escrito en un lenguaje cercano, f $\tilde{A}$ icil de comprender y asequible para cualquier lector, $\hat{A}$  es un recorrido completo por el moderno, potente y seguro lenguaje de programacià n creado por Apple en su versià n 2, incluyendo todas las nuevas funciones de esta  $\tilde{A}^{\text{el}}$ tima versi $\tilde{A}$  n como la gesti $\tilde{A}$  n de errores, nuevos controles de flujo o el nuevo mecanismo de programacià n orientado a protocolos. Un libro sin precedentes que empieza por lo m $\tilde{A}$ is b $\tilde{A}$ isico de la programaci $\tilde{A}$  n y sus fundamentos y contin $\tilde{A}^{\circ}$ a por los elementos m $\tilde{A}$ js b $\tilde{A}$ jsicos del lenguaje como los tipos de datos, controles de flujo, uso de cadenas u opcionales, por citar algunos temas. Luego extiende su  $\tilde{A}$ imbito a un grado intermedio hablando de clases, structs, propiedades, enumeraciones, extensiones o protocolos entre otros y termina con lo mÂis avanzado donde destacan varios temas como subscripts, la gestià n de la memoria, control de errores, programacià n funcional o el nuevo mecanismo de orientaci $\tilde{A}$  n a protocolos. M $\tilde{A}$ js de 1.000 p $\tilde{A}$ jginas y m $\tilde{A}$ js de 50 temas en total que cubren todo el espectro de Swift 2.Un recorrido completo por todos y cada uno de los aspectos y elementos del lenguaje sin olvidar la forma de integrar Objective-C con Swift, c mo crear y gestionar la documentacià n de nuestro cà digo o las necesarias guÃ- as de referencia por instrucciones o ejemplos del libro. Y como punto final aprender $\tilde{A}$ js a c $\tilde{A}$  mo usar las herramientas de Xcode para hacer tus propios prototipos de apps y juegos con los playgrounds o a crear fantÂisticos libros interactivos de cà digo. a ce Aprendiendo Swift 2a · estÃ<sub>i</sub> pensado tanto para aquellas personas que ya trabajan con lenguajes de programaci n, como aquellos que quieren empezar y nunca se han acercado a uno. Un libro que abarca al completo el lenguaje y su nueva especificacià n 2 para Xcode 7, capÃ-tulo a capÃ-tulo, creado por el equipo tras la p $\tilde{A}_1$ gina de web referencia en el mundo del desarrollo en entornos Apple: Applecoding.com.Un texto imprescindible para aprender el mÃis moderno y mejor valorado lenguaje de programacià n aparecido en los Áºltimos aà os, que te preparar $\tilde{A}$ i para sacar el mayor partido del mismo y tener una posici $\tilde{A}$  n de privilegio como desarrollador en el fructÃ-fero mercado de las apps y los juegos para iOS, OS X, watchOS (para el Apple Watch) y tvOS (para el nuevo Apple TV con apps). $\hat{A}$  Una apuesta profesional que va m $\tilde{A}$ js allÂ<sub>i</sub>, ya que Swift 2 se convertirÃ<sub>i</sub> en un lenguaje de cà digo abierto (Open Source) a finales del aà o 2015, propiciando su uso nativo en otros sistemas como Linux o Windows y convertirse en todo un nuevo estándar como lenguaje de desarrollo.

## **Book Information**

Print Length: 850 pages Publisher: Gabhel Studios; 2 edition (October 18, 2015) Publication Date: October 18, 2015 Sold by:Â Digital Services LLC Language: Spanish ASIN: B016V9LIEU Word Wise: Not Enabled Lending: Not Enabled Enhanced Typesetting: Not Enabled Best Sellers Rank: #928,364 Paid in Kindle Store (See Top 100 Paid in Kindle Store) #186 in  $\hat{A}$  Books > Computers & Technology > Programming > Languages & Tools > Swift #240 in Kindle Store > Kindle eBooks > Foreign Languages > Spanish > InformÃ $f$ Â<sub>i</sub>tica, Internet y Medios Digitales #425 in Books > Libros en espa $\tilde{A}f\hat{A}$  ol > Computaci $\tilde{A}f\hat{A}$  n e internet

### **Customer Reviews**

Necesario para desarrollar para dispositivos Apple

good examples

#### **Excellent**

#### Download to continue reading...

Aprendiendo Swift 2: El nuevo lenguaje de programaci n para iOS, OS X, watchOS y tvOS (Apple [Coding Books nº 1\) \(Spani](�� h t t p : / / e b o o k s u p d a t e . c o m / e n - u s / r e a d - b o o k / j O o p Q / a p r e n d i e n d o - s w i f t - 2 - e l - n u e v o - l e n g u a j e - d e - p r o g r a m a c i � n - p a r a - i o s - o s - x - w a t c h o s - y - t v o s - a p p l e - c o d i n g - b o o k s - n � - 1 - s p a n i s h - e d i t i o n . p d f ? r = 2 u 7 H Q 2 h y u 7 A s G 9 j 2 R y L H L k H b I L U F V I I r d b c S c H g h % 2 F v % 2 F % 2 F J x l q I T p v A q E a j P G g 6 q j x)sh Edition) SWIFT: PROGRAMMING ESSENTIALS (Bonus Content Included): Learn iOS development! Code and design apps with Apple's New programming language TODAY (iOS development, swift programming) Lenguaje Corporal: CÂ mo detectar mentiras y enga $\tilde{A}$  os a trav $\tilde{A}$ ©s del lenguaje corporal y ser un detector de mentiras humano: Gu $\tilde{A}$ - a para detectar mentiras utilizando el lenguaje no verbal (Spanish Edition) The Joy of Swift: How to program iOS applications using Apple Swift even if you've never programmed before Apple Watch: The Ultimate Apple Watch User Guide - Discover How To Use Apple Watch Apps, Easy User Manual, With Secret Tips And Tricks! (Iphone, Apps, Ios) Apps: Mobile App Trends in 2015 (iOS, Xcode Programming, App Development, iOS App Development, App Programming, Swift, Without Coding) ((Android, Android ... App Programming, Rails, Ruby Programming)) Aprendiendo

IntroducciA n al Lenguaje de ProgramaciA n C (Spanish Edition) iOS 9 Programming Fundamentals with Swift: Swift, Xcode, and Cocoa Basics Coconut Oil and Apple Cider Vinegar: 28 Mind Blowing Uses for Coconut Oil and Apple Cider Vinegar (The Apple Cider Vinegar and Coconut Oil Bible - Amazing Benefits, Many Uses, and Natural Cures) Apple Watch: Apple Watch User Guide, Secrets & Tips (Apple Manual Book) iPhone 6: Apple iPhone 6 User Guide - Learn How To Use iPhone 6, iPhone 6s & iPhone 6s Plus, With Advanced Tips! (Apple, IOS, Yosemite) iPhone 6: Apple iPhone 6 Beginners Guide - Learn How To Use And Get The Most Out Of Your iPhone 6 & iPhone 6S (Apple, IOS, iPhone 6/6s/6 Plus) Apple Watch: Apple Watch 101 Guide (watches, apps, ios, iphone, technology) iOS 9 Swift Programming Cookbook: Solutions and Examples for iOS Apps Learn to Code in Swift: The new language of iOS Apps (iOS App Development for Non-Programmers Book 2) iOS 8 Swift Programming Cookbook: Solutions & Examples for iOS Apps Oraciones Poderosas en el Cuarto de Guerra: Aprendiendo a orar como un guerrero poderoso en la oracià n (Plan de batalla para la oraci $\tilde{A}$  n n $\hat{A}^{\circ}$  1) (Spanish Edition) MAXIMO DE: MATEMATICA PREUNIVERSITARIA. VOLUMEN I: Iniciándonos en el lenguaje matemático, Preparacià n para la Universidad (MAXIMO DE MATEMATICA  $n\hat{A}^{\circ}$  1) (Spanish Edition) JAVA: The Ultimate Guide to Learn Java Programming Fast (Programming, Java, Database, Java for dummies, coding books, java programming) (HTML, Javascript, ... Developers, Coding, CSS, PHP Book 1)

<u>Dmca</u>